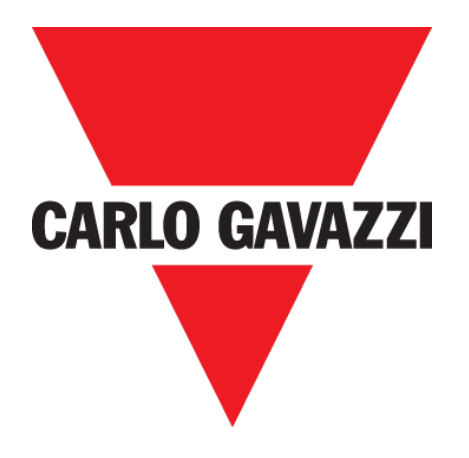

# **VIDÉOBOX MANUEL D'EMPLOI**

**Fév. '20**

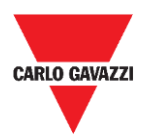

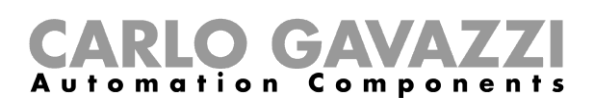

## <span id="page-1-0"></span>Table des matières

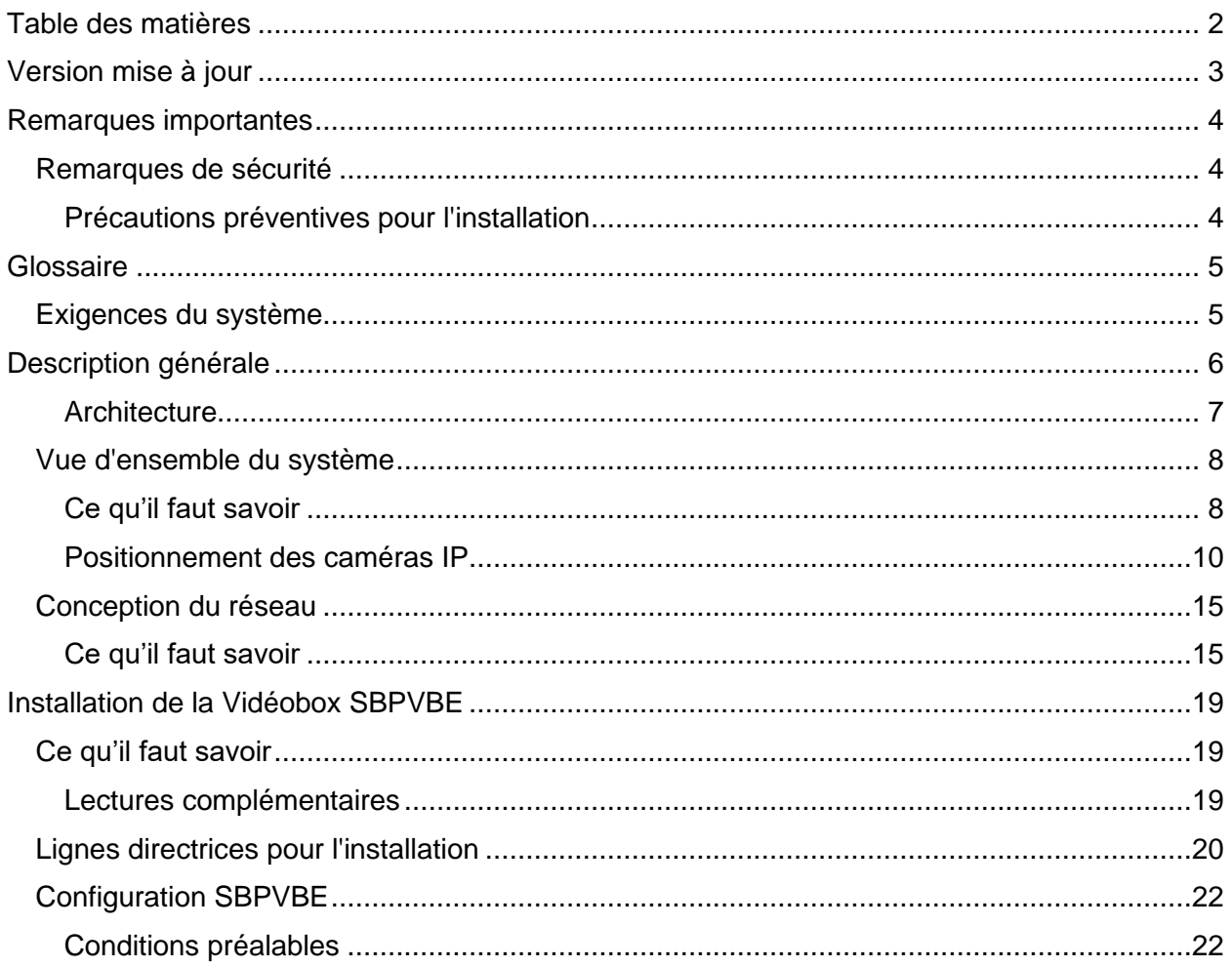

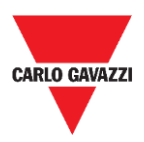

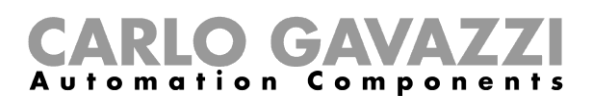

## <span id="page-2-0"></span>**Version mise à jour**

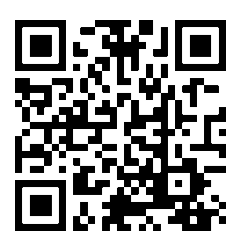

Contenu susceptible de modifications. Télécharger la version mise à jour : www.productselection.net

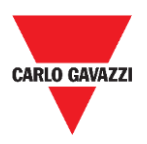

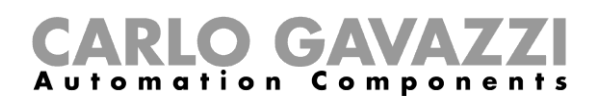

## <span id="page-3-0"></span>**Remarques importantes**

Cette section contient des informations importantes relatives à la sécurité à suivre lors de l'installation, de l'utilisation et de la maintenance de l'équipement. Nous recommandons de respecter strictement ces règles afin d'éviter des dommages aux appareils ou aux machines, ainsi que tout risque de blessures ou de décès. Lire attentivement ce manuel avant de commencer toute activité d'installation, de maintenance ou d'exploitation.

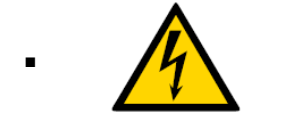

▪ **Composants électriques constamment sous haute tension**

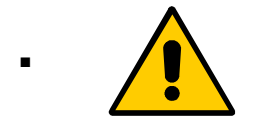

**Informations importantes pour la sécurité et la prévention des dommages physiques**

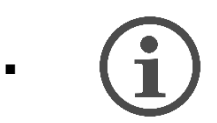

Informations importantes pour une utilisation correcte du système

### <span id="page-3-1"></span>**Remarques de sécurité**

### <span id="page-3-2"></span>**Précautions préventives pour l'installation**

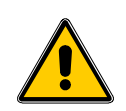

Tout le personnel impliqué dans l'installation du capteur doit utiliser des EPI (Équipements de protection individuelle) appropriés, conformément au Décret Législatif n°. 9 avril 2008, n. 81 "Loi consolidée sur la Santé et la Sécurité au travail" (texte coordonné avec le Décret législatif du 3 août 2009, n. 106).

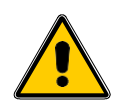

Tout le personnel impliqué dans l'installation des capteurs doit respecter les limites recommandées pour le levage et le transport manuel conformément au Décret législatif n°. 9 avril 2008, n. 81 "Texte consolidé sur la Santé et la Sécurité au travail" et la norme technique UNI ISO 11228.

Quoi qu'il arrive et en cas de non-respect des éléments précédemment indiqués, la société Carlo Gavazzi décline toute responsabilité en cas de dommage quelconque causé aux personnes et/ou aux biens pendant ou après l'installation des capteurs.

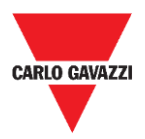

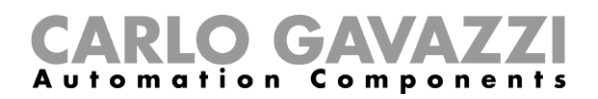

## <span id="page-4-0"></span>**Glossaire**

Place de stationnement : espace de stationnement pour les véhicules délimités par des bandes (bleu, blanc, jaune)

### <span id="page-4-1"></span>**Exigences du système**

Nous partons du principe que les installateurs ont une connaissance de base des ordinateurs, de Microsoft Windows et des réseaux.

#### ▪ **Vidéobox SBPVBE**

Une vidéobox SBPVBE pouvant accueillir jusqu'à 8 caméras IP

#### ▪ **Caméras IP**

Les caméras IP doivent répondre aux exigences du système.

#### ▪ **Dispositifs de réseau**

Dispositifs de réseau tels que des commutateurs Ethernet ou des adaptateurs W-LAN pour connecter les caméras IP aux vidéobox SBPVBE.

#### **Ordinateur avec Windows 10 ou version ultérieure**

Un ordinateur est nécessaire pour configurer la vidéobox SBPVBE. TeamViewer/Anydesk doit être installé.

#### **Accès à Internet**

La SBPVBE doit avoir accès à Internet. Si aucun réseau LAN n'est disponible, il est nécessaire d'utiliser un routeur 4G/LTE.

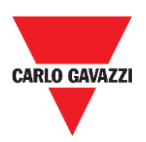

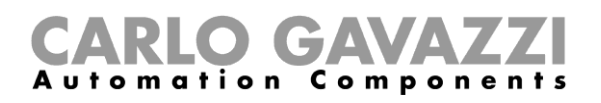

## <span id="page-5-0"></span>**Description générale**

Le vidéobox SBPVBE fait partie du système Carpark, qui contient d'autres variantes de capteurs, de contrôleurs et de moniteurs. Vous trouverez ci-dessous une brève description des éléments de la vidéobox SBPVBE :

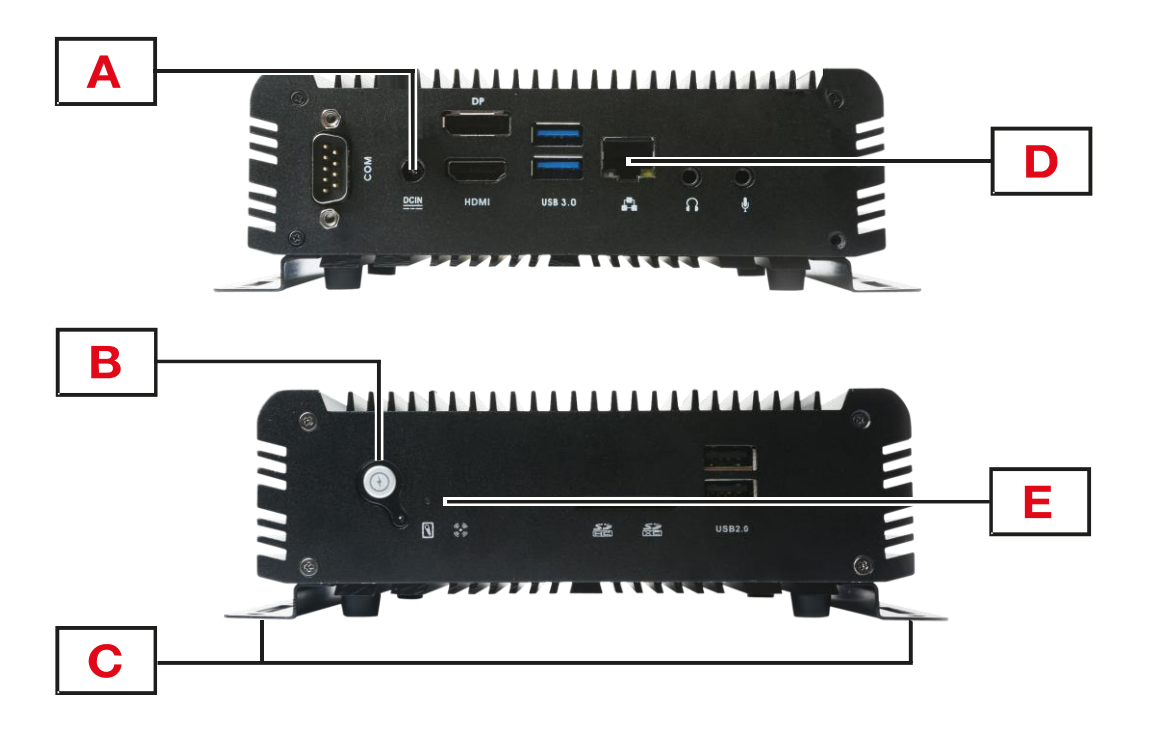

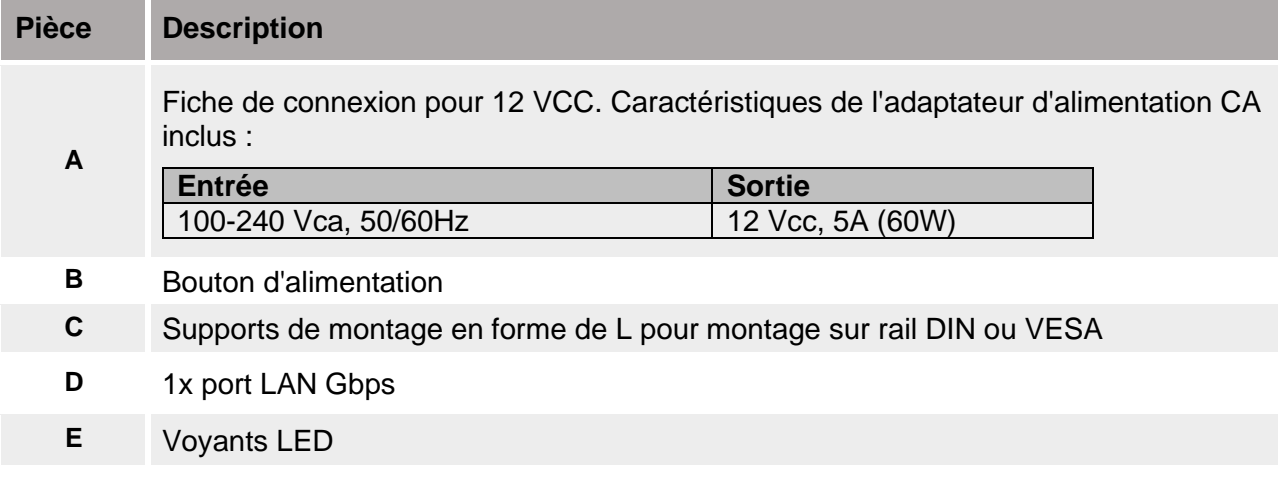

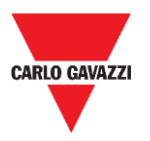

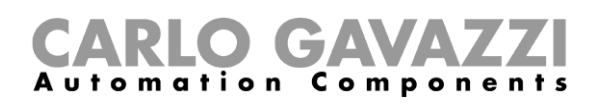

### <span id="page-6-0"></span>**Architecture**

Le vidéobox SBPVBE utilise des caméras IP pour détecter les voitures garées dans les parkings extérieurs. Un algorithme sophistiqué convertit les images de la caméra en informations sur l'occupation : aucune donnée privée (numéro de plaque, visage des utilisateurs, etc.) n'est envoyée sur Internet ou stockée. Ces informations sont envoyées en temps réel dans le cloud et le serveur CPY rassemble les informations par le biais du cloud.

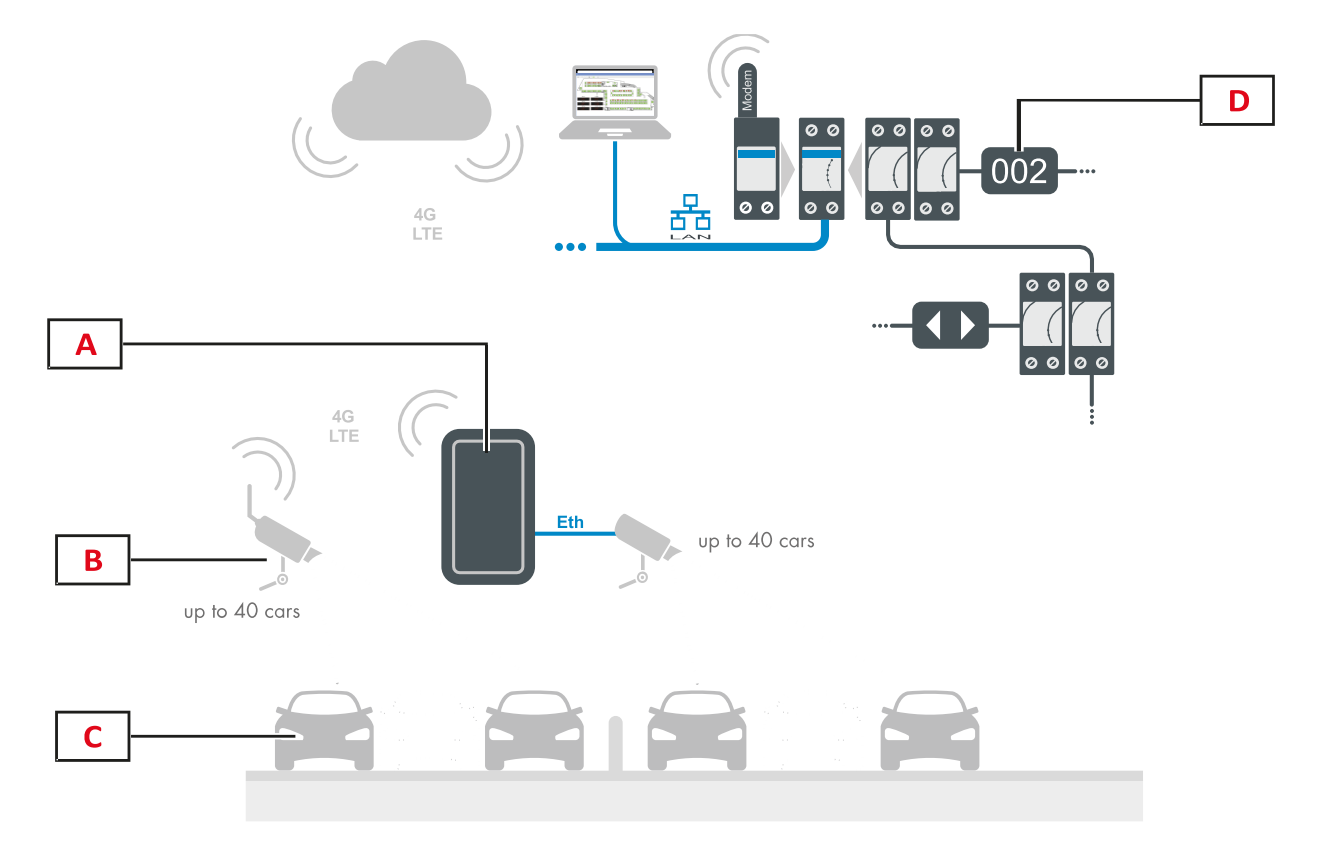

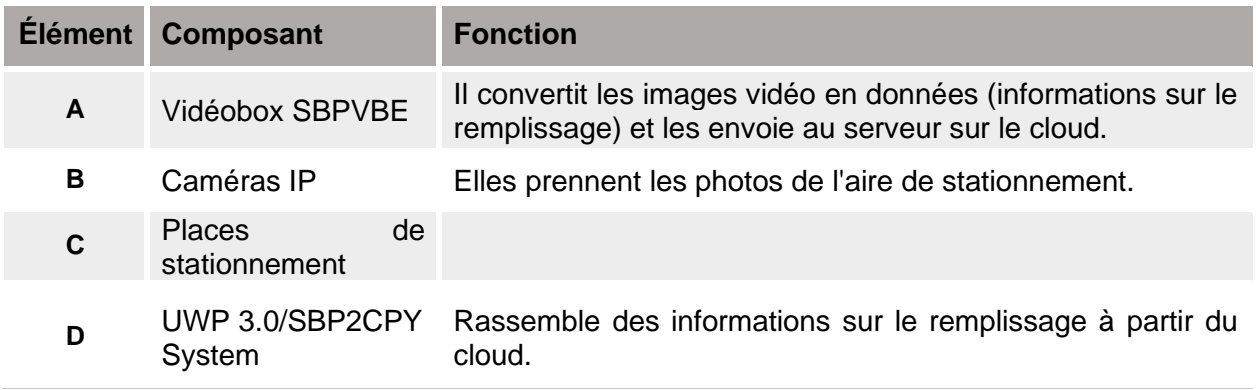

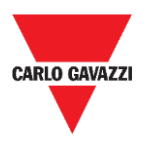

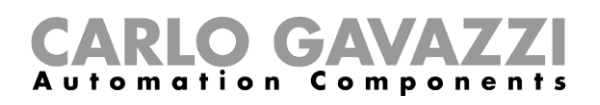

### <span id="page-7-0"></span>**Vue d'ensemble du système**

Ce manuel décrit les procédures d'installation de la vidéobox SBPVBE Car Park et fournit des instructions générales pour placer correctement les caméras IP utilisées pour détecter les voitures dans les places de stationnement.

### <span id="page-7-1"></span>**Ce qu'il faut savoir**

Chaque vidéobox SBPVBE peut accueillir au maximum 8 caméras IP. Par conséquent, le nombre minimum de vidéobox pour couvrir une zone, est équivalent au nombre de caméras IP divisé par 8. Une caméra détecte en moyenne 40 places de stationnement : cela dépend de la hauteur de montage, du positionnement et des caractéristiques techniques de la caméra IP. La vidéobox fonctionne avec une large gamme de caméras IP standard, même avec celles déjà présentes dans l'installation si le cadrage et le positionnement sont compatibles avec les exigences du système.

Étant donné que les caméras IP sont installées dans des espaces extérieurs, leur choix doit être correctement évalué en fonction des conditions météorologiques (brouillard, froid, humidité, etc.). En cas de brouillard, il est essentiel d'équiper la caméra IP d'un filtre antibrouillard.

#### **Conditions de jour et de nuit**

Étant donné que l'algorithme de détection fonctionne en continu, les caméras IP doivent pouvoir détecter les places de stationnement même la nuit. Cela signifie que les aires de stationnement doivent avoir un niveau d'éclairage adéquat.

Si le niveau d'éclairage n'est pas adéquat ou est trop faible, les caméras IP peuvent ne pas reconnaître les voitures et, par conséquent, les informations concernant l'occupation peuvent être mal gérées. Si tel est le cas, il est suggéré d'opter pour des caméras IP avec *une fonctionnalité IR* intégrée, qui garantit la détection des voitures dans des conditions d'obscurité.

Sachez que la plupart des caméras IP disponibles sur le marché, même si elles fonctionnent sans la fonctionnalité IR, présentent une meilleure réponse à la faible luminosité que l'œil humain. La spécification *éclairage minimum* fait référence au niveau d'éclairage le plus faible (*Lux*) à partir duquel une caméra IP est capable de reconnaître l'environnement.

Consulter la documentation du fabricant de la caméra IP. Voir l'exemple ci-dessous :

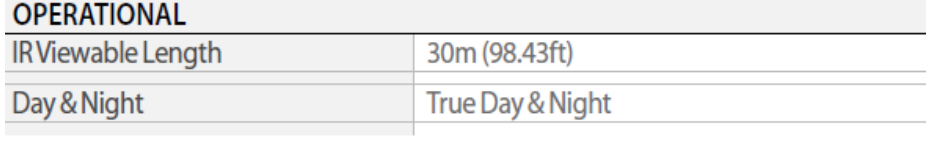

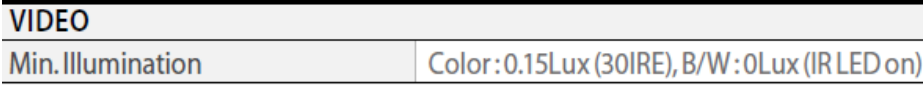

Remarque : Il convient de considérer que la distance entre la caméra IP et la voiture la plus éloignée, doit être inférieure à la **Longueur IR visible** possible d'une caméra IP.

L'installation du système est conçue pour les espaces extérieurs (voir la procédure [SBPVBE](#page-18-0)  [videobox installation\)](#page-18-0)

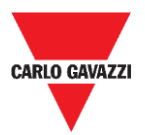

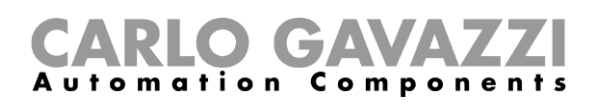

### **Caractéristiques recommandées pour caméra IP**

Le tableau ci-dessous indique les caractéristiques recommandées pour les caméras IP :

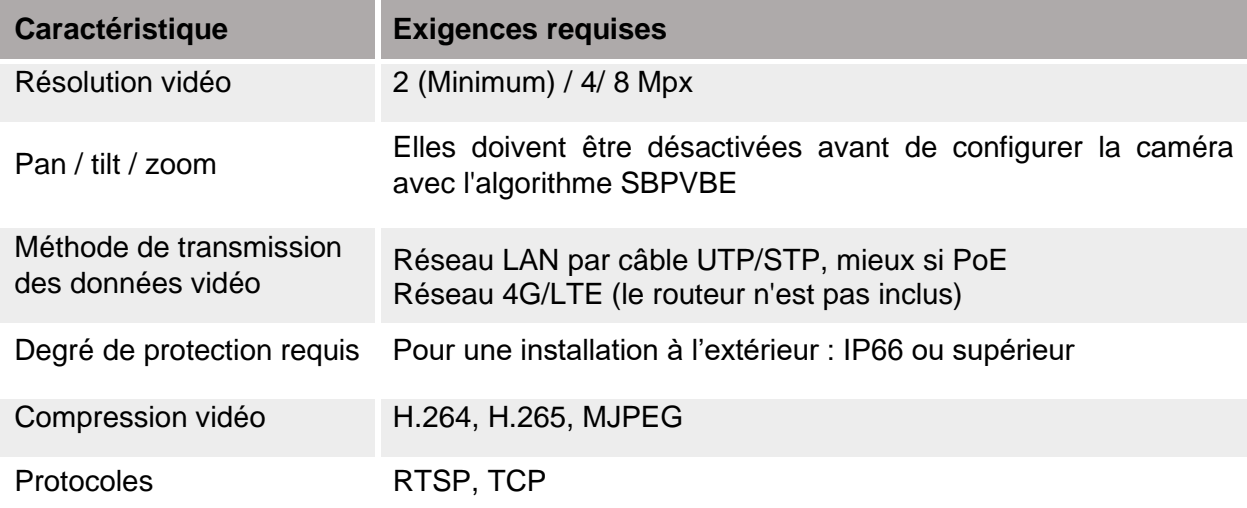

Remarque : Une maintenance régulière garantit le bon fonctionnement du système. Maintenir l'objectif de la caméra IP propre.

### **Modèles suggérés**

Vous trouverez ci-dessous une liste de caméras IP qui répondent aux exigences recommandées :

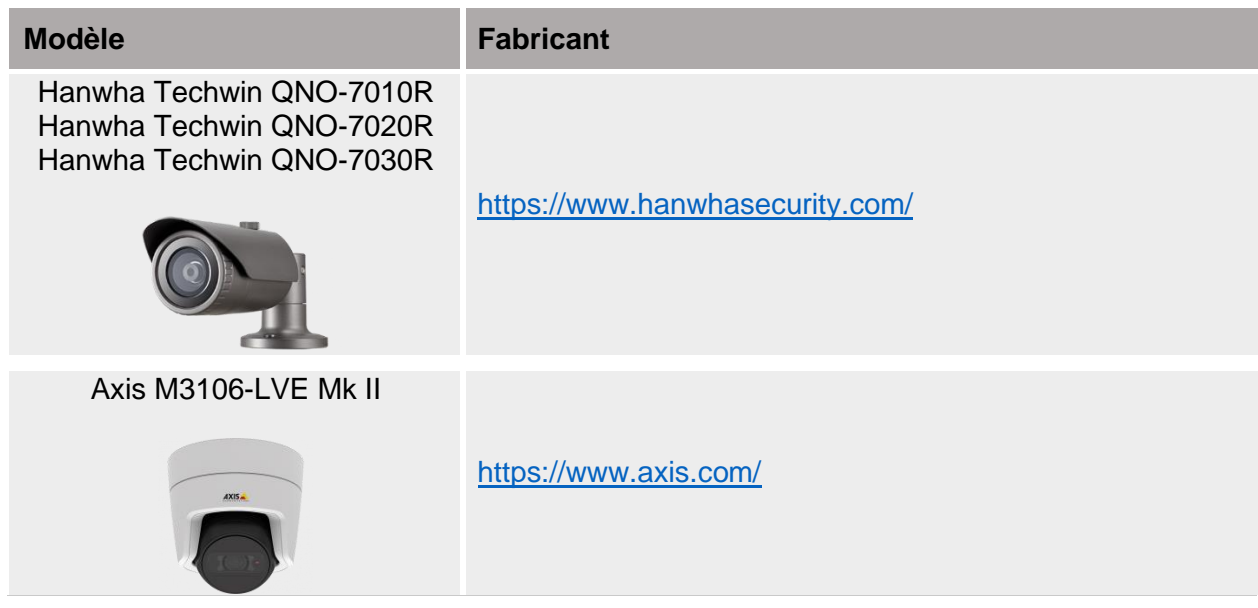

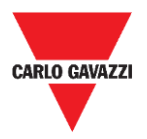

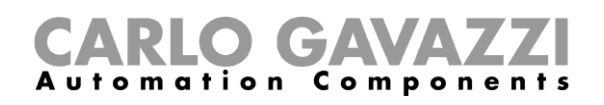

### <span id="page-9-0"></span>**Positionnement des caméras IP**

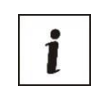

La vérification du site où les caméras IP seront installées, est une phase très importante : les conditions environnementales et physiques doivent être évaluées pour éviter les problèmes de détection.

#### **Calcul de la zone couverte**

Les caméras IP doivent être placées à une hauteur minimum de 8 mètres (10 mètres recommandés) afin d'obtenir la meilleure couverture possible.

Observer le diagramme suivant, qui montre graphiquement une configuration de montage :

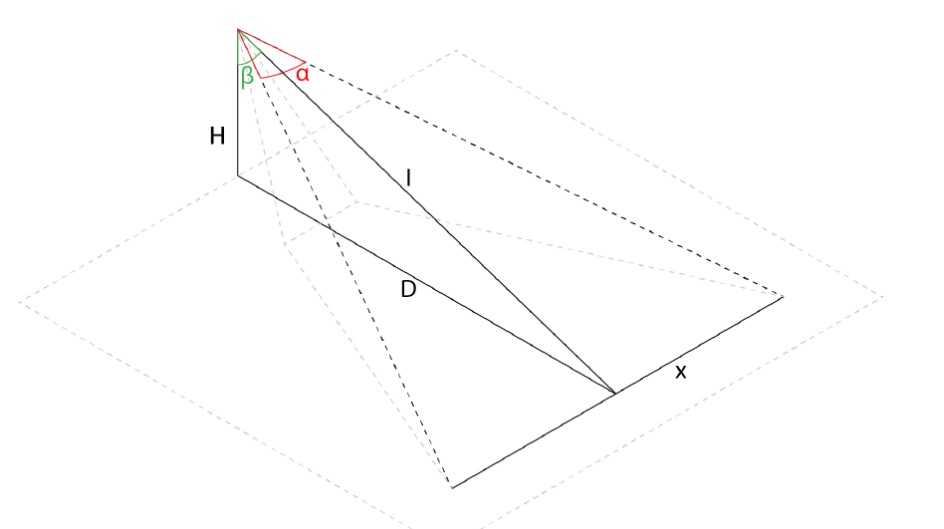

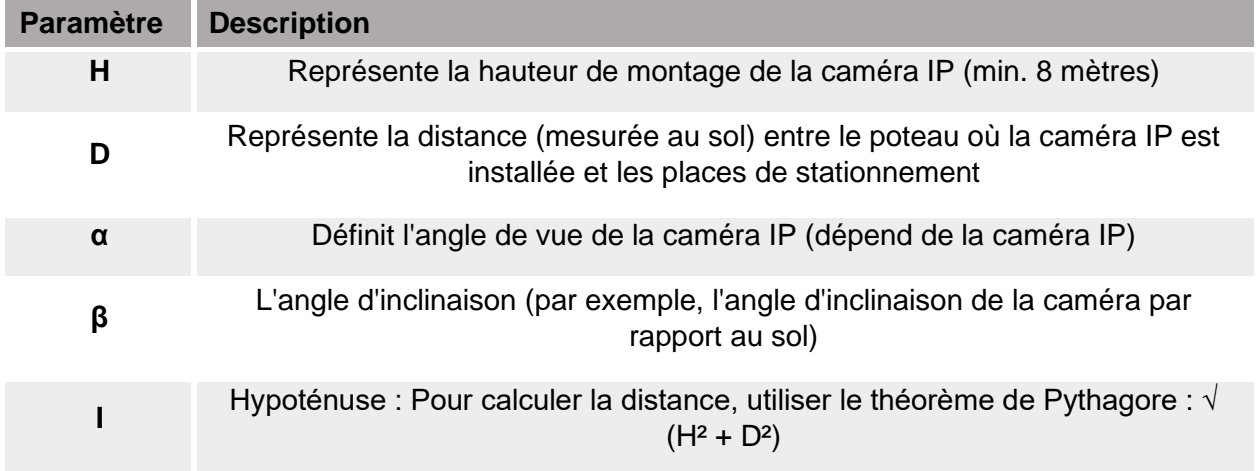

La **valeur x** indique le champ de vision de la caméra IP. Cette valeur fait référence aux places de stationnement qui doivent être couvertes, et par conséquent, cette valeur est utile pour calculer le nombre total de caméras IP qui doivent être utilisées pour couvrir une zone.

Pour calculer la valeur x, utiliser la formule suivante :

$$
x = I * 2 * tan(\alpha/2)
$$

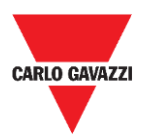

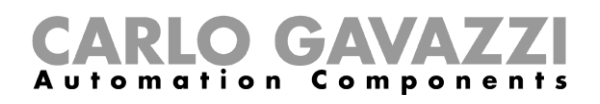

#### **Calculateur de champ de vision**

Les fabricants de caméras fournissent généralement des outils pour calculer le champ de vision. Le *Calculateur du champ de vision* est un programme permettant de calculer la scène visible de la caméra IP. Remplir en indiquant le format de l'objectif, la distance focale et la distance entre l'objectif et l'objet, et le programme calculera ensuite les dimensions de la scène.

Par exemple, voici un lien vers le *Calculateur du champ de vision* de Hanwa pour la caméra Wisenet NO-7010 :

<https://www.hanwha-security.com/wisenettoolbox/index.html#/en/home>

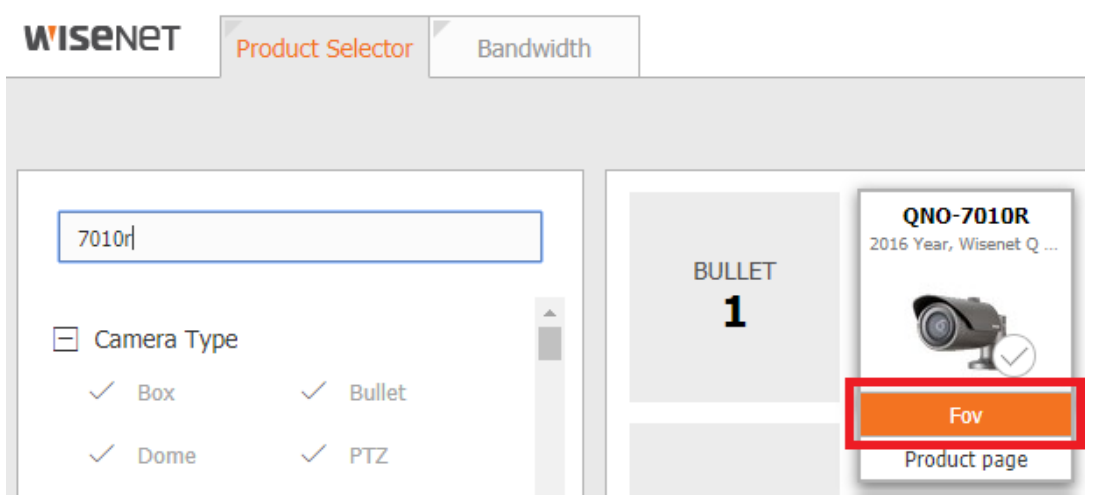

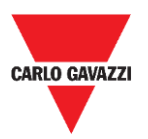

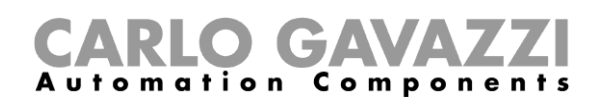

#### **Distance et résolution de la caméra IP**

La résolution minimale de la caméra IP doit être évaluée en fonction des espaces dans l'installation : plus la distance entre la caméra IP et les places de stationnement est grande, plus la résolution de la caméra IP sera élevée.

Le positionnement est limité par la résolution de la caméra : une résolution d'au moins 50x50 pixels est nécessaire pour détecter correctement la voiture dans la place de stationnement.

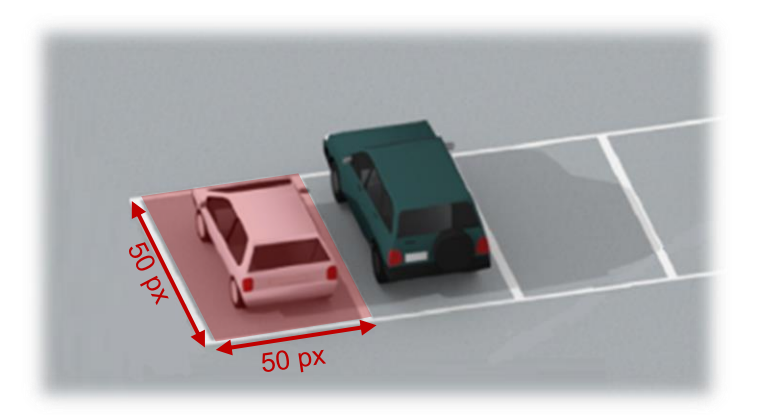

Pour résumer, voici les directives à suivre pour placer la caméra IP :

- Installer les caméras IP à une hauteur minimum de **8 mètres** ;
- La distance minimum (mesurée au sol) entre la place de stationnement la plus proche et la caméra IP doit être d'au moins **5 mètres** ;
- Les caméras IP doivent être placées sur le côté opposé de la route par rapport aux places de stationnement, en évitant au maximum la présence d'obstacles, tels que de la végétation ou autre.
- **Chaque place de stationnement doit être délimitée par des bandes peintes**

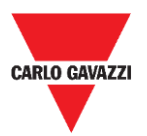

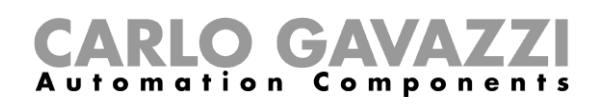

### **Exemple de positionnement de la caméra IP**

Veuillez suivre la suggestion ci-dessous, pour définir la position de la caméra IP. Les exemples suivants présentent des cas généraux de configurations à adopter ou à éviter :

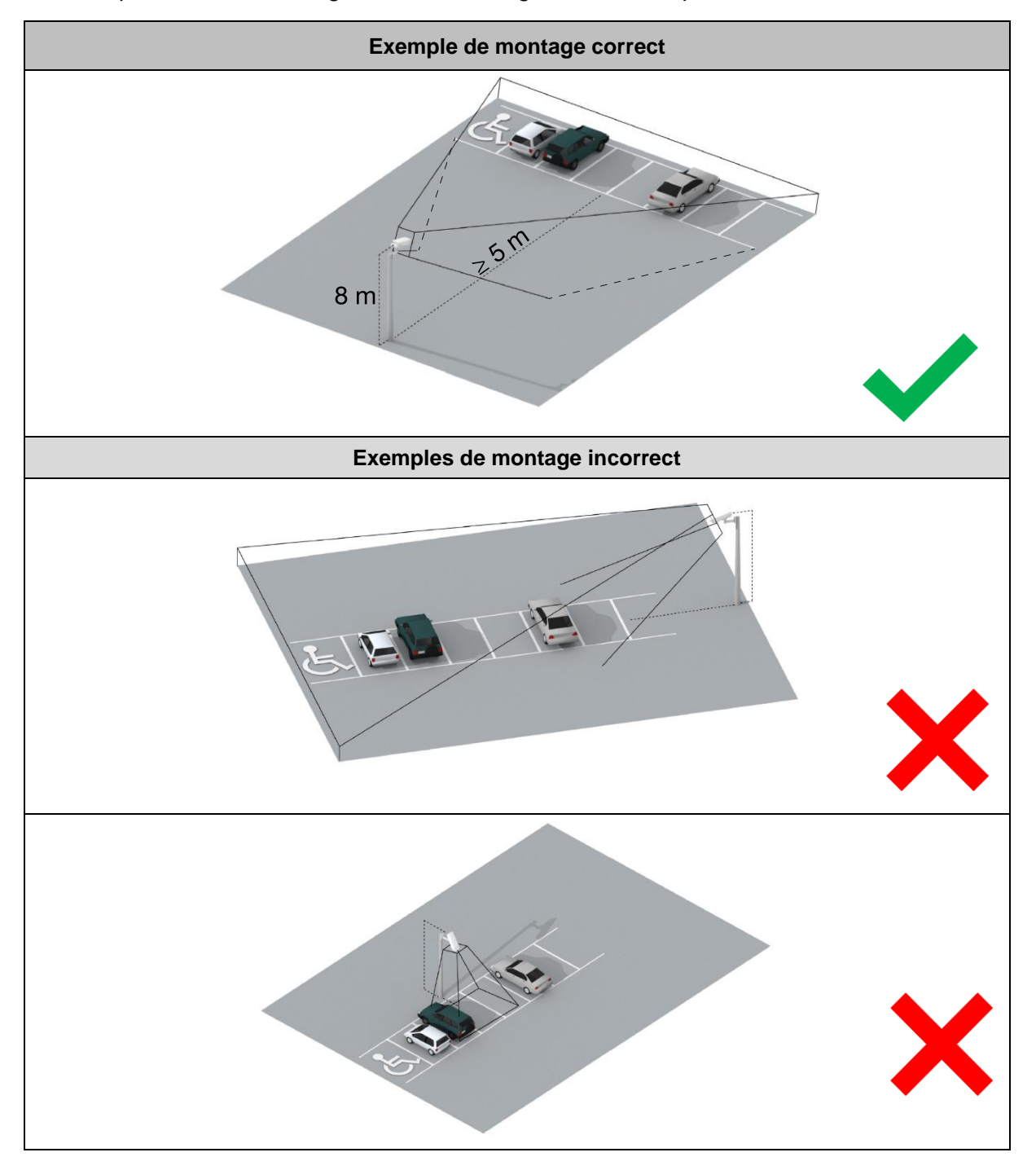

**N.B.** En cas d'autres types de parking ou en cas de doute sur le positionnement des caméras IP, veuillez nous contacter.

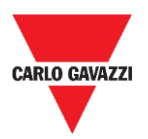

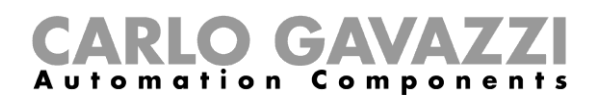

#### **Numérotation des places de stationnement**

Préparer une carte à l'échelle de la zone de stationnement et numéroter chaque place de stationnement avec un numéro individuel.

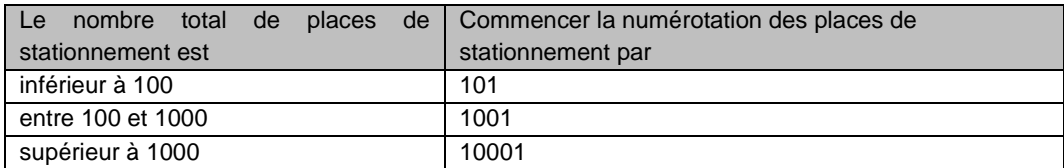

Se référer à l'indication ci-dessous pour le numéro des places de stationnement :

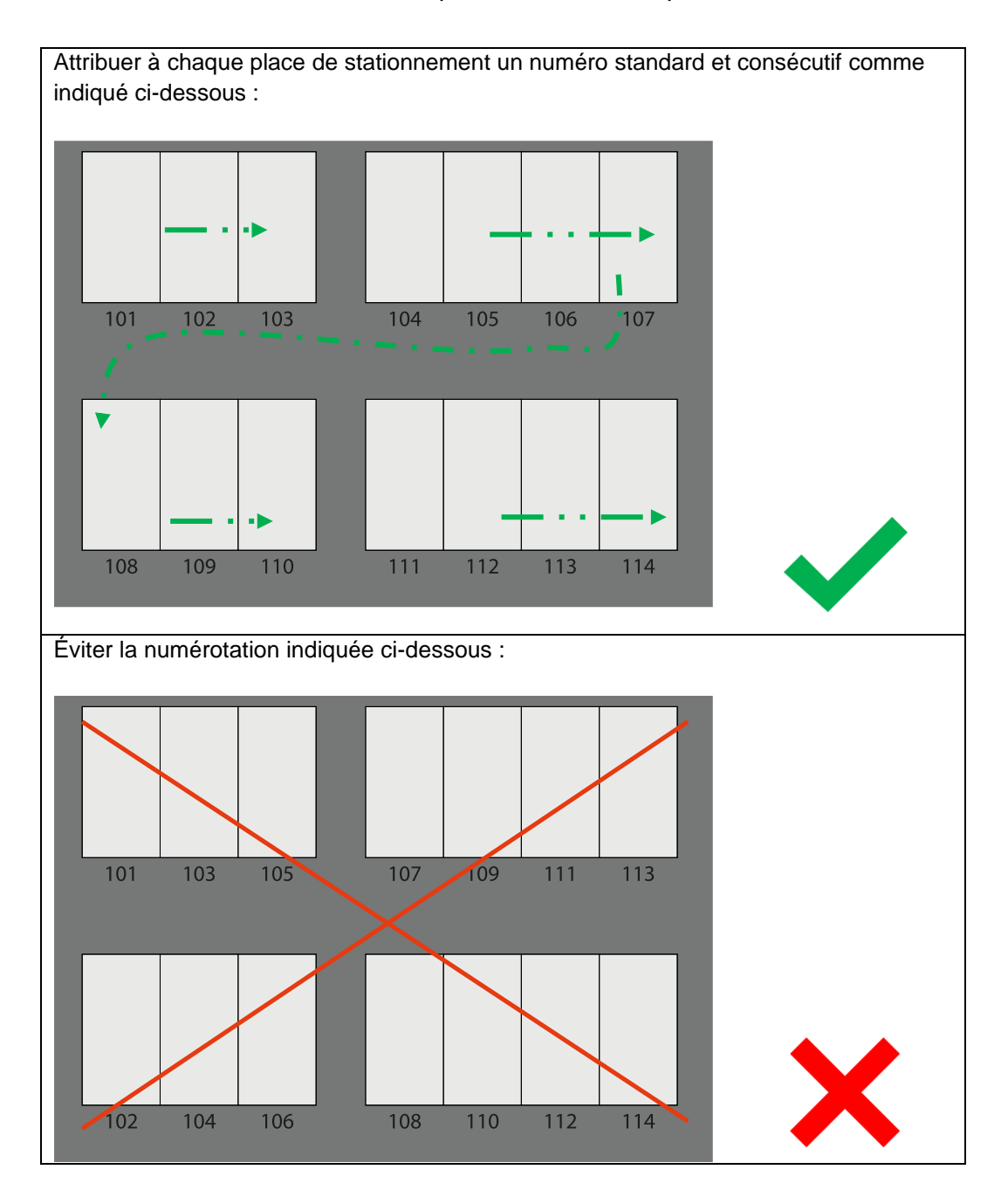

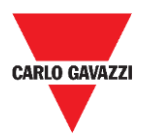

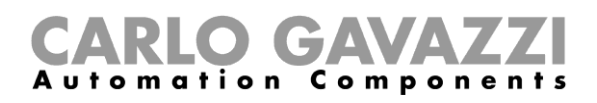

### <span id="page-14-0"></span>**Conception du réseau**

Les caméras IP peuvent être connectées à la vidéobox SBPVBE en utilisant des dispositifs de réseau, tels que :

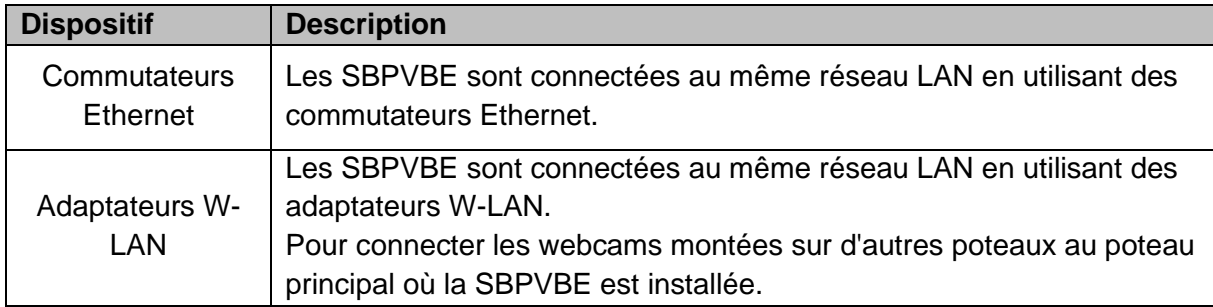

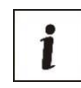

Le nombre de dispositifs de réseau tels que les commutateurs Ethernet ou les adaptateurs PoE (et les vidéobox SBPVBE), dépend de la zone de stationnement à surveiller et des caméras IP nécessaires pour la couvrir.

Des directives générales sont proposées ci-dessous pour aider l'installateur à calculer le nombre de dispositifs de réseau requis.

### <span id="page-14-1"></span>**Ce qu'il faut savoir**

Un ou plusieurs commutateurs Ethernet sont nécessaires pour connecter une ou plusieurs vidéobox SBPVBE à une ou plusieurs caméras IP sur le réseau LAN. Le réseau LAN doit avoir un **accès Internet et un serveur DHCP.** Si aucun réseau LAN n'est disponible, un routeur 4G/LTE doit être utilisé (le routeur et la carte SIM ne sont pas inclus).

#### **Caractéristiques recommandées pour les commutateurs Ethernet**

Le tableau ci-dessous présente les caractéristiques recommandées pour les commutateurs Ethernet :

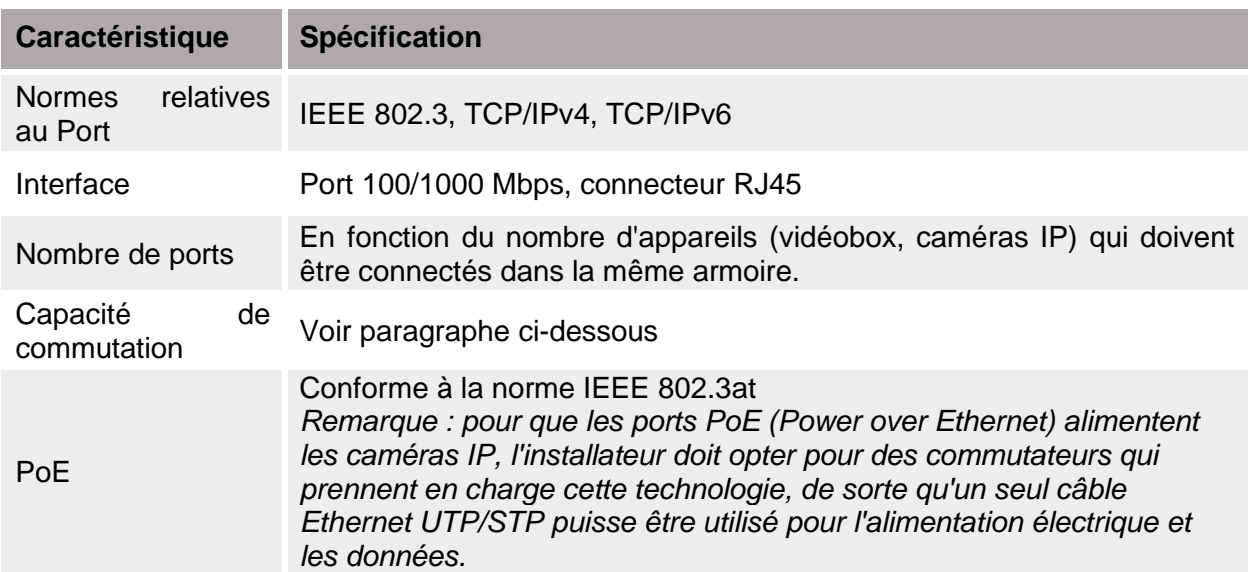

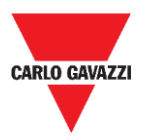

### **Calcul de la capacité de commutation globale**

Les dispositifs de réseau, tels que les commutateurs industriels ou les commutateurs PoE, doivent être sélectionnés en fonction de la capacité de commutation requise par toutes les caméras IP utilisées dans l'installation.

Le tableau suivant montre l'évaluation de la bande passante pour des flux de différents types et de différentes résolutions par caméra utilisée.

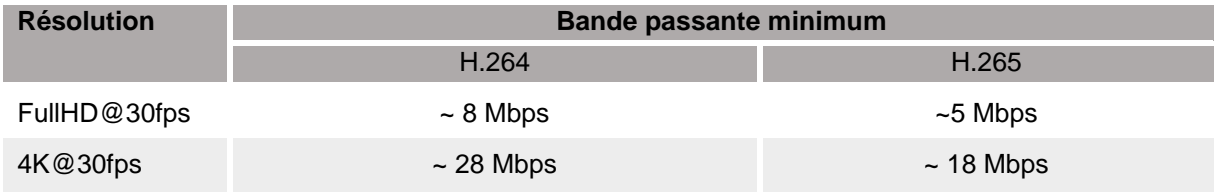

*Remarque : Veuillez-vous référer à la documentation du fabricant de l'appareil*

#### *Exemple*

Pour calculer la capacité de commutation globale, il faut calculer la somme de la consommation de bande passante de toutes les caméras IP. Par exemple, en cas d'utilisation de caméras 4K et FullHD, la consommation totale doit être calculée en suivant la colonne *Consommation de bande passante* dans le tableau ci-dessous. Une compression vidéo H.264 a été choisie pour toutes les caméras IP :

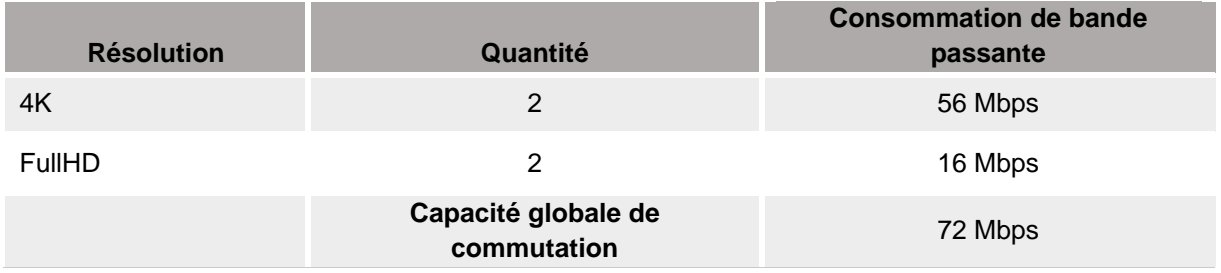

#### **Modèles suggérés**

Vous trouverez ci-dessous quelques exemples de dispositifs de réseau qui répondent aux exigences recommandées :

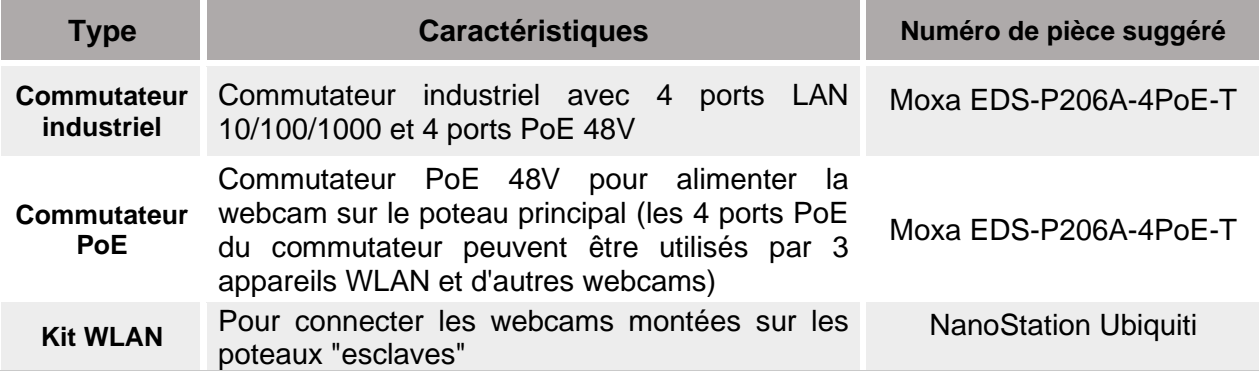

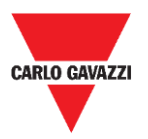

### **Directives pour la mise en service**

Les infrastructures nécessaires (poteaux, armoires routières, ...) sont supposées avoir été préalablement installées. Comme décrit ci-dessus dans ce manuel, les caméras IP doivent être montées sur les poteaux, à une hauteur minimale de 8 mètres (hauteur recommandée 10 mètres).

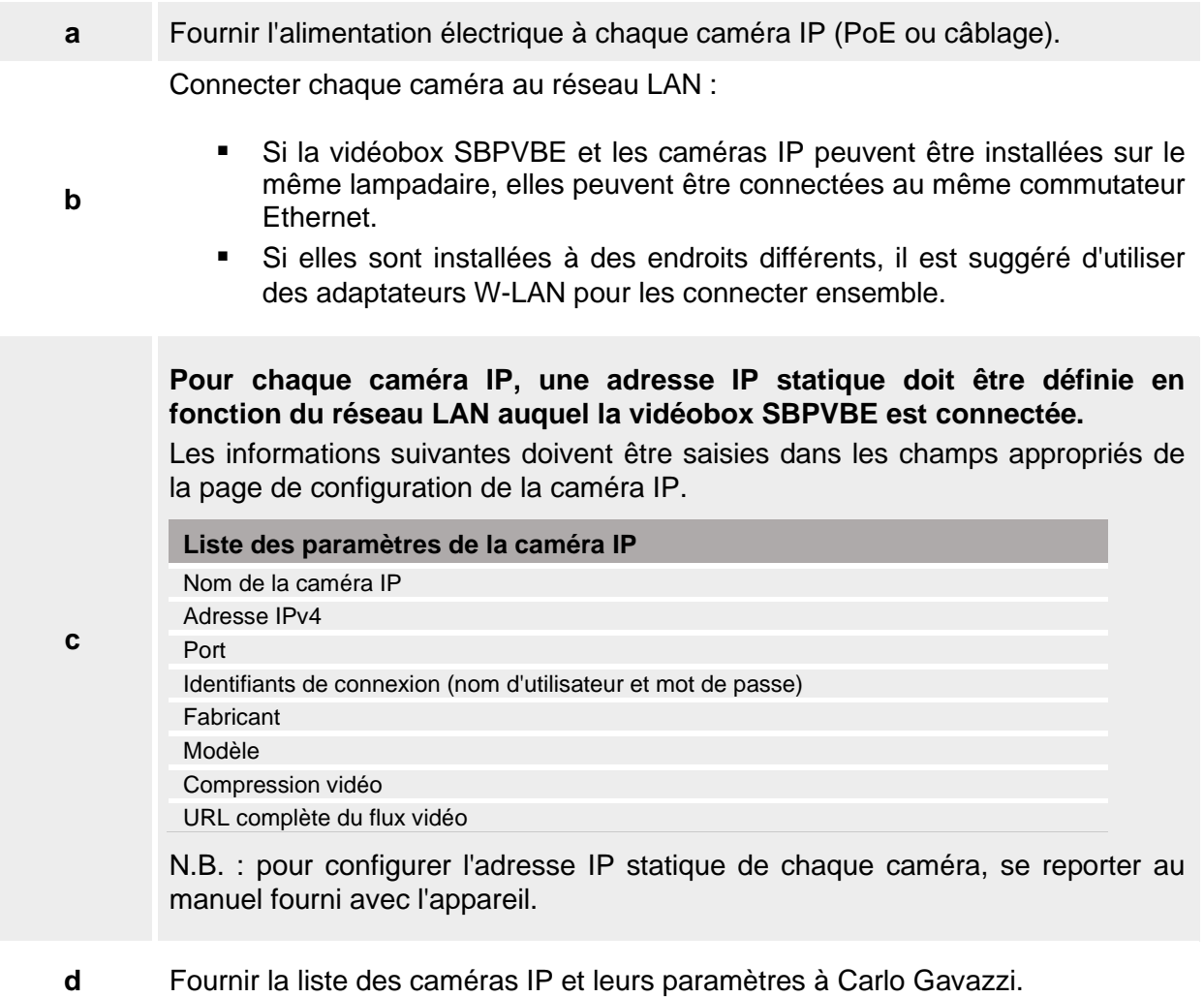

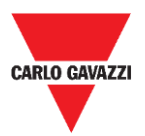

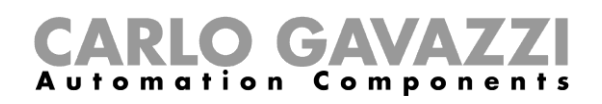

### **Exemple d'architecture**

#### Veuillez consulter le diagramme ci-dessous pour une meilleure compréhension :

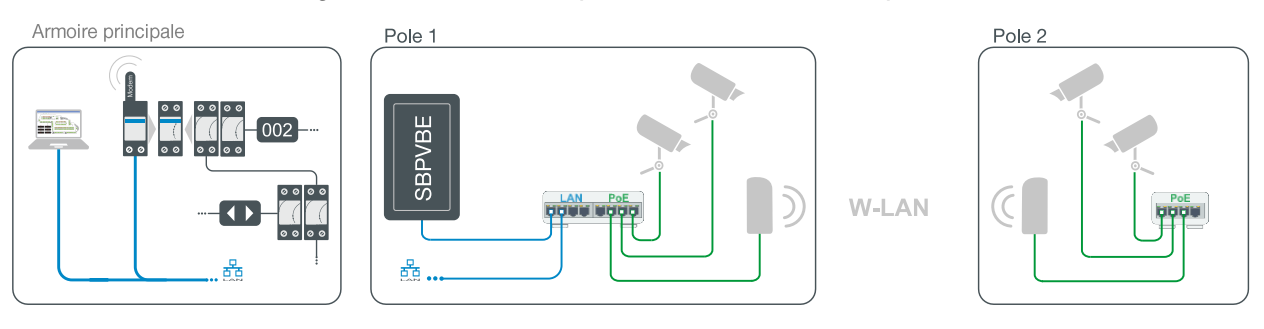

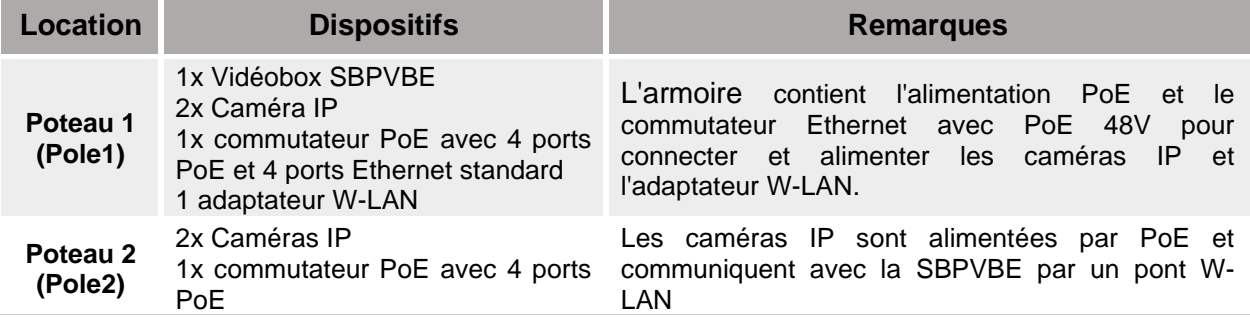

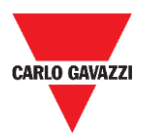

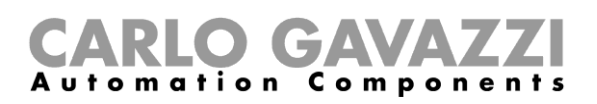

## <span id="page-18-0"></span>**Installation de la Vidéobox SBPVBE**

### **Avertissement concernant l'installation**

### **WARNING**

- **L'installation doit être effectuée UNIQUEMENT par un installateur qualifié.**
- Porter des vêtements / équipements de protection appropriés lors de toute activité de maintenance.

La procédure d'installation implique une série d'activités, y compris des travaux à effectuer sur le domaine public. Cette activité doit être effectuée dans le respect des réglementations locales pour la sécurité des travailleurs et des étrangers (site de construction, plan de sécurité opérationnel, panneaux, clôtures, etc...).

### <span id="page-18-1"></span>**Ce qu'il faut savoir**

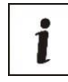

Les caméras IP et l'équipement du réseau sont supposées avoir été déjà installés, configurés et connectés à la (aux) vidéobox SBPVBE.

### <span id="page-18-2"></span>**Lectures complémentaires**

L'installateur peut se référer au manuel d'installation disponible sur notre site internet de Sélection de Produits :

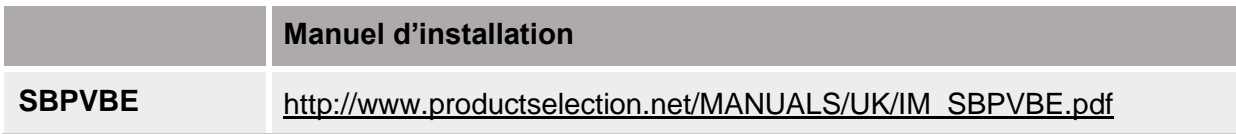

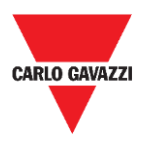

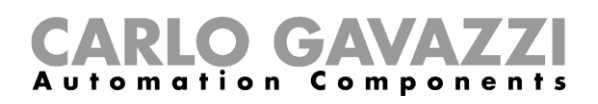

### <span id="page-19-0"></span>**Lignes directrices pour l'installation**

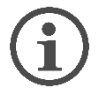

**La méthode d'installation de la vidéobox SBPVBE diffère en fonction de l'emplacement.**

La vidéobox SBPVBE est conçue pour être installée dans une armoire montée sur un mur ou un poteau. L'installation peut être effectuée sur un lampadaire, un toit, une tour, sans obstruction visuelle, même dans un centre historique ou en présence d'architectures de grande valeur.

*Remarque : La vidéobox SBPVBE et les caméras IP peuvent être installées sur le même lampadaire ou le même emplacement.*

#### **Étape Procédure**

Installer la SBPVBE dans une armoire. Il doit y avoir suffisamment d'espace pour accueillir les adaptateurs d'alimentation et les dispositifs de réseau nécessaires, tels que les commutateurs Ethernet, les adaptateurs PoE ou un routeur.

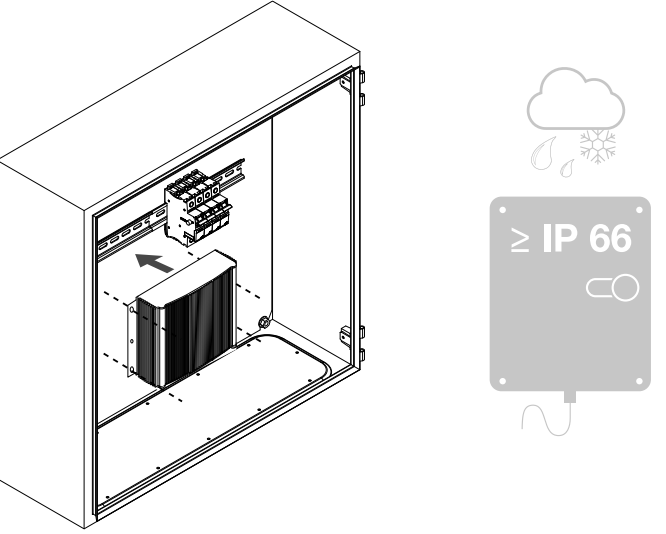

*Remarque : pour une installation à l'extérieur, il est nécessaire d'utiliser une armoire présentant un degré de protection IP66 ou supérieur.*

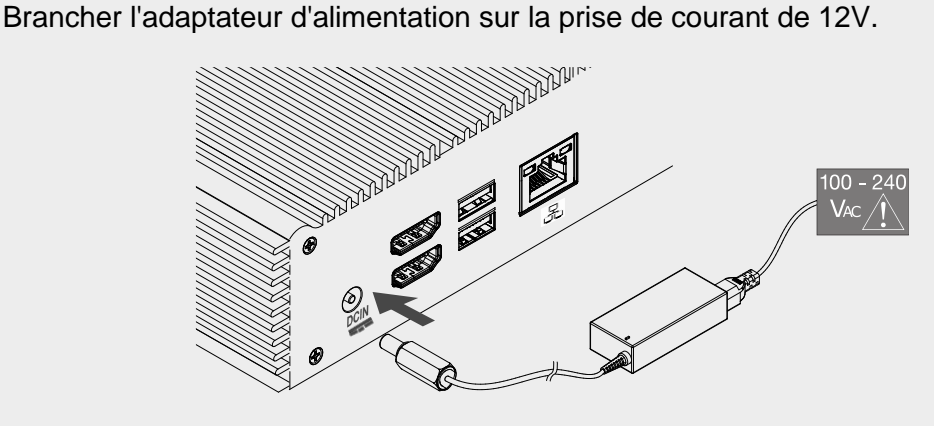

**2**

**1**

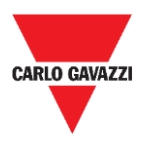

**3**

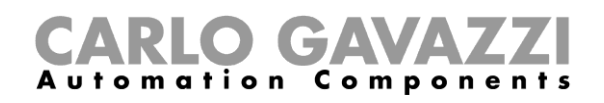

Connecter un port de commutation au port Ethernet de la SBPVBE en utilisant un câble UTP-5e

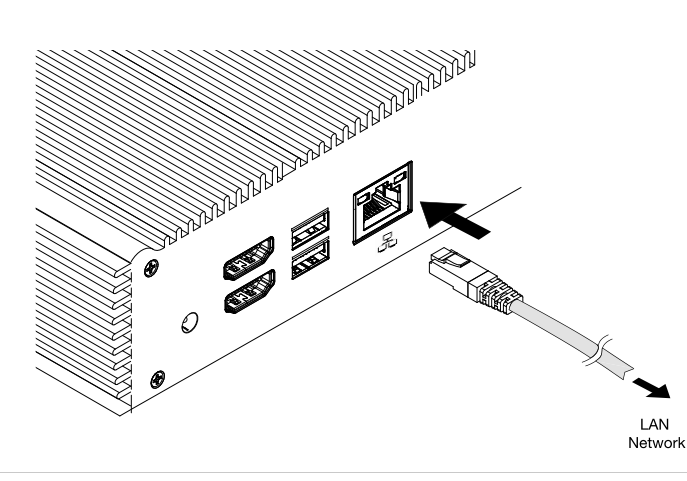

### **Modèle d'armoire suggéré**

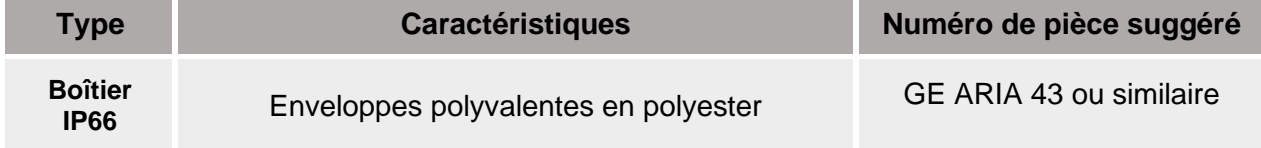

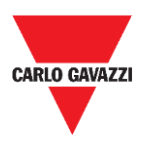

1

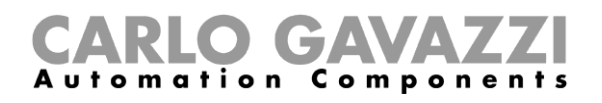

### <span id="page-21-0"></span>**Configuration SBPVBE**

#### **La configuration est effectuée par la société Carlo Gavazzi. Veuillez vérifier que toutes les conditions préalables indiquées ci-dessous sont remplies avant de contacter la société Carlo Gavazzi.**

### <span id="page-21-1"></span>**Conditions préalables**

- **Connecter un PC Windows 10 (ou version ultérieure) avec TeamViewer / Anydeskk** au même réseau LAN que la vidéobox SBPVBE. Le PC doit disposer de deux connexions de réseau :
	- Ethernet, utilisé pour se connecter au commutateur sur le réseau local ;
	- Wi-Fi/Ethernet/Modem USB/Fonction modem via Bluetooth, pour se connecter à Internet.
- Fournir la liste des caméras IP utilisées et les paramètres correspondants, à la société Carlo Gavazzi.
- Vérifier que la vidéobox SBPVBE et les caméras IP sont connectées et alimentées.
- Une fois la configuration effectuée par la société Carlo Gavazzi, accéder au CPY et ajouter les paramètres du cloud : celui-ci reconnaîtra automatiquement toutes les places de stationnement.

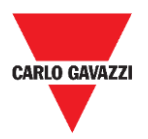

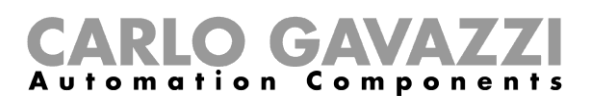

### **Propriété intellectuelle**

#### **Copyright © 2020, CARLO GAVAZZI Controls SpA**

Tous droits réservés dans tous les pays.

CARLO GAVAZZI Controls SpA se réserve le droit d'apporter des modifications ou des améliorations à sa documentation sans préavis.